#### **ISTITUTO STATALE di ISTRUZIONE SUPERIORE**

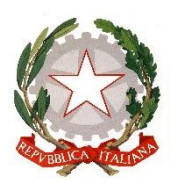

**"ERNESTO BALDUCCI"** VIA ARETINA, 78A – 50065 PONTASSIEVE (FI) TEL. 055 8316806 FAX 055 8316809 EMAIL : FIIS[00800](mailto:fiis00800g)G@[ISTRUZIONE](mailto:fimm58900d@istruzione.it).IT - PEC : FIIS[00800](mailto:fiis00800g)G@PEC.[ISTRUZIONE](mailto:fimm58900d@pec.istruzione.it).IT [www.istitutobalducci.gov.it](http://www.istitutobalducci.gov.it/) CODICE FISCALE : 94052770487 | CODICE UNIVOCO: UF7R2C

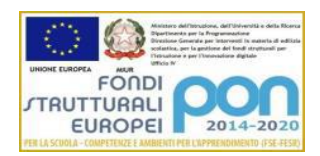

# PROGRAMMA SVOLTO a.s. 2022/23

### Classe: **3°A** Tecnico Economico Docenti: Prof.ssa **Francesca Paradiso** – Prof. **Raffaele Carotenuto** Materia: **Informatica**

Testo in adozione: Informatica per AFM– Iacobelli, Aime, Marrone, Velia - Mondadori

#### **Attività Teorica:**

Macro Unità n° 1 – I database

- Archivi e applicazioni informatiche
- Dati, archivi e database
- Il Database Management System (DBMS)
- Funzioni di un DBMS
- Architettura a tre livelli del DBMS
- Progettazione e realizzazione di un DB: le fasi progettuali

Macro Unità n° 2 – Progettazione Concettuale di un Database

- Il modello Entità-Relazione
- Concetto di Entità
- Entità forte e debole
- Istanza di un'entità
- Attributi di un'entità
- Classificazione degli attributi
- Cardinalità degli attributi
- Dominio di un attributo
- Vincoli
- Le chiavi: primaria, alternativa, composta, esterna
- Le relazioni
- Cardinalità di una relazione
- Esistenza di una relazione

Macro unità n° 3 – Progettazione Logica di un Database

- Ristrutturazione e traduzione del diagramma E-R
- Relazioni complesse e ridondanti
- Le tabelle: struttura e terminologia
- Proprietà delle tabelle
- Le regole di integrità
- Integrità: referenziale e dell'entità
- Regole di inserzione, cancellazione e modifica
- Operazioni relazionali: unione, differenza, intersezione, prodotto, proiezione, selezione, congiunzione

## **Attività di laboratorio:**

Macro Unità n° 1 – I Diagrammi E/R

• Utilizzo del software online Draw.io per la creazione di diagrammi ER

Macro Unità n° 2 – Database relazionali

- Il DBMS MySQL
- Interfaccia grafica PhPMyAdmin
- Creazione e manipolazione di database mediante interfaccia grafica
- Creazione, manipolazione e interrogazione di database mediante query
- SQL: DDL (Creazione di DB e tabelle e modifiche)
	- Tipi di attributi
	- Modifica di una tabella
	- Cancellazione di una tabella
- SQL: DML
	- Inserimento dei dati in una tabella (Comando INSERT INTO)
	- Update delle righe contenute in una tabella
- SQL: QL
	- Estrazione dei dati da una tabella tramite comando SELECT FROM
	- Le clausole: WHERE, JOIN (inner, left, right, full)
	- Il comando: DISTINCT
	- Gli operatori: AND, OR, NOT
	- Le parole chiave: ORDER BY ASC|DESC, AS
	- I valori NULL e i comandi IS NULL e IS NOT NULL
	- Le funzioni: MIN, MAX, AVG, SUM, COUNT

#### **Impresa Formativa Simulata:**

- Introduzione al gestionale ExtraERP:
	- Analisi dell'interfaccia grafica e utility per l'utilizzo
	- Creazione database Fornitori
	- Creazione database Clienti
	- Creazione catalogo prodotti e listino prezzi
	- Creazione database prodotti in base al listino prezzi
	- Riempimento magazzino con materie prime
	- Inserimento fatture di vendita e creazione di fatture di vendita di cortesia
	- Esplorazione del Piano dei conti
	- Creazione del giornale contabile

#### **EDUCAZIONE CIVICA:**

- La sicurezza dei dati:
	- Requisiti fondamentali
	- Eventi dannosi accidentali
	- Aggressioni intenzionali
	- Il backup dei dati
		- Completo
			- Differenziale
- Incrementale
- Online

Firma del Docente Firma degli studenti *(minimo due)*